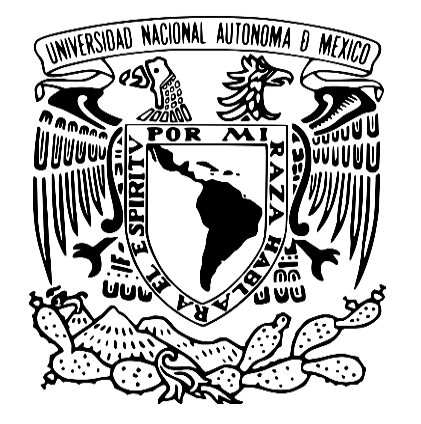

UNIVERSIDAD NACIONAL UNIVERSIDAD NACIONAL AUTÓNOMA DE MÉXICO AUTÓNOMA DE MÉXICO

### FACULTAD DE ESTUDIOS FACULTAD DE ESTUDIOS SUPERIORES CUAUTITLÁN SUPERIORES CUAUTITLÁN

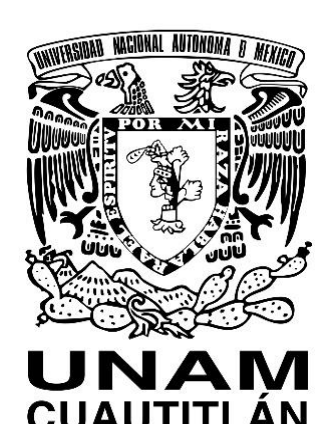

# INGENIERÍA MECÁNICA ELÉCTRICA INGENIERÍA MECÁNICA ELÉCTRICA

# MANUAL DE EJEMPLOS DE TEORÍA DE MANUAL DE EJEMPLOS DE TEORÍA DE CONTROL Y ROBÓTICA. CONTROL Y ROBÓTICA.

ELABORADO POR: ROJAS NÚÑEZ JOSÉ ALDO ELABORADO POR: ROJAS NÚÑEZ JOSÉ ALDO

### PROFESOR: DAVID TINOCO VARELA PROFESOR: DAVID TINOCO VARELA

## AGOSTO 2021. AGOSTO 2021.

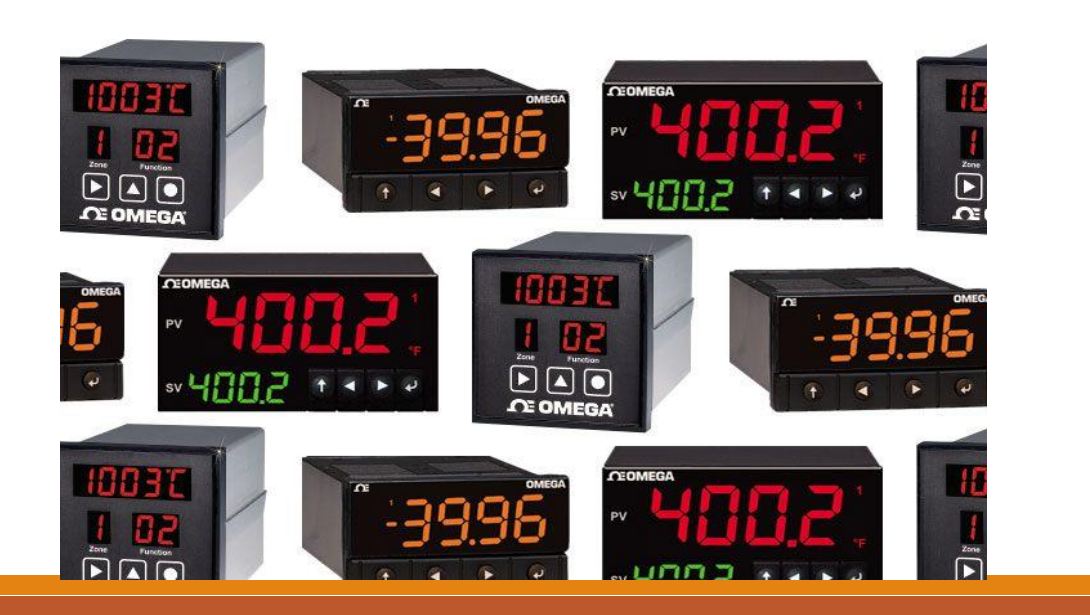

### Contenido

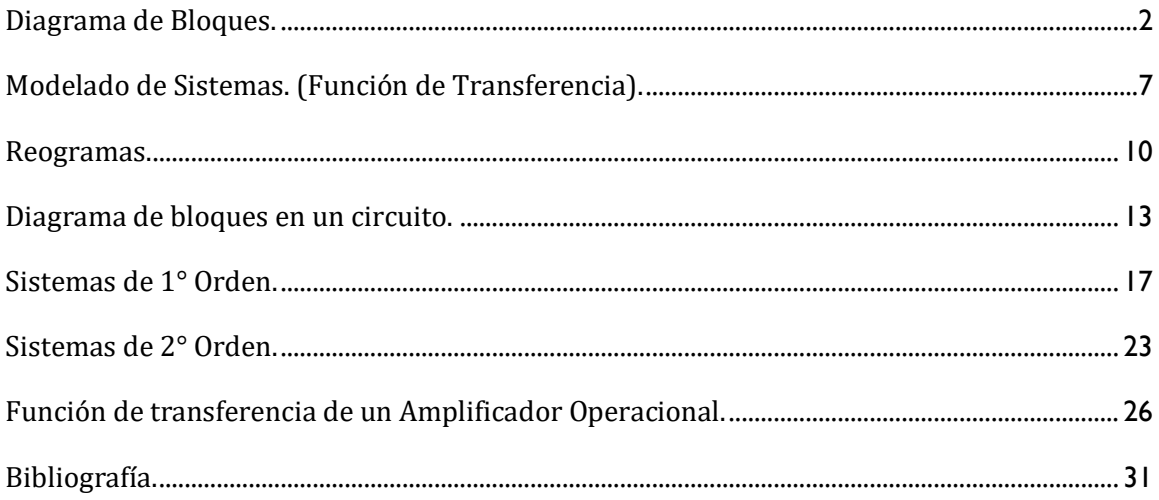

<span id="page-2-0"></span>Diagrama de Bloques.

Un diagrama de bloques de un sistema es una representación gráfica de las funciones realizadas por cada componente del sistema y muestra el flujo de señales. En diagrama de bloques, el sistema consta de muchos componentes, los cuales están vinculados entre sí para realizar una función particular.

Los componentes básicos del diagrama de bloques son el bloque, las ramas, el punto de suma y las flechas.

Para simplificar o reducir un diagrama de bloques, es esencial conocer primero las reglas que deben seguirse, que son las siguientes:

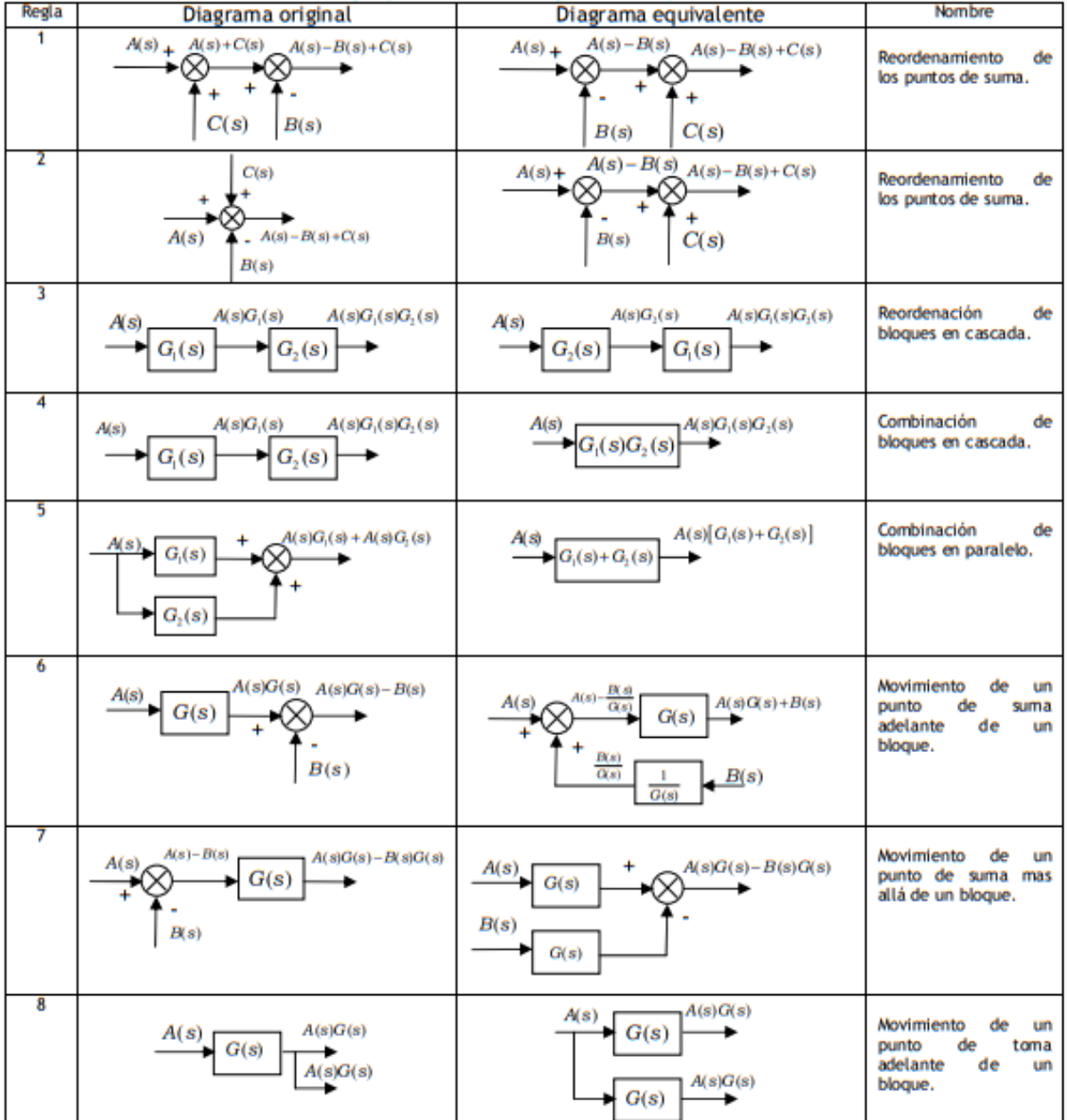

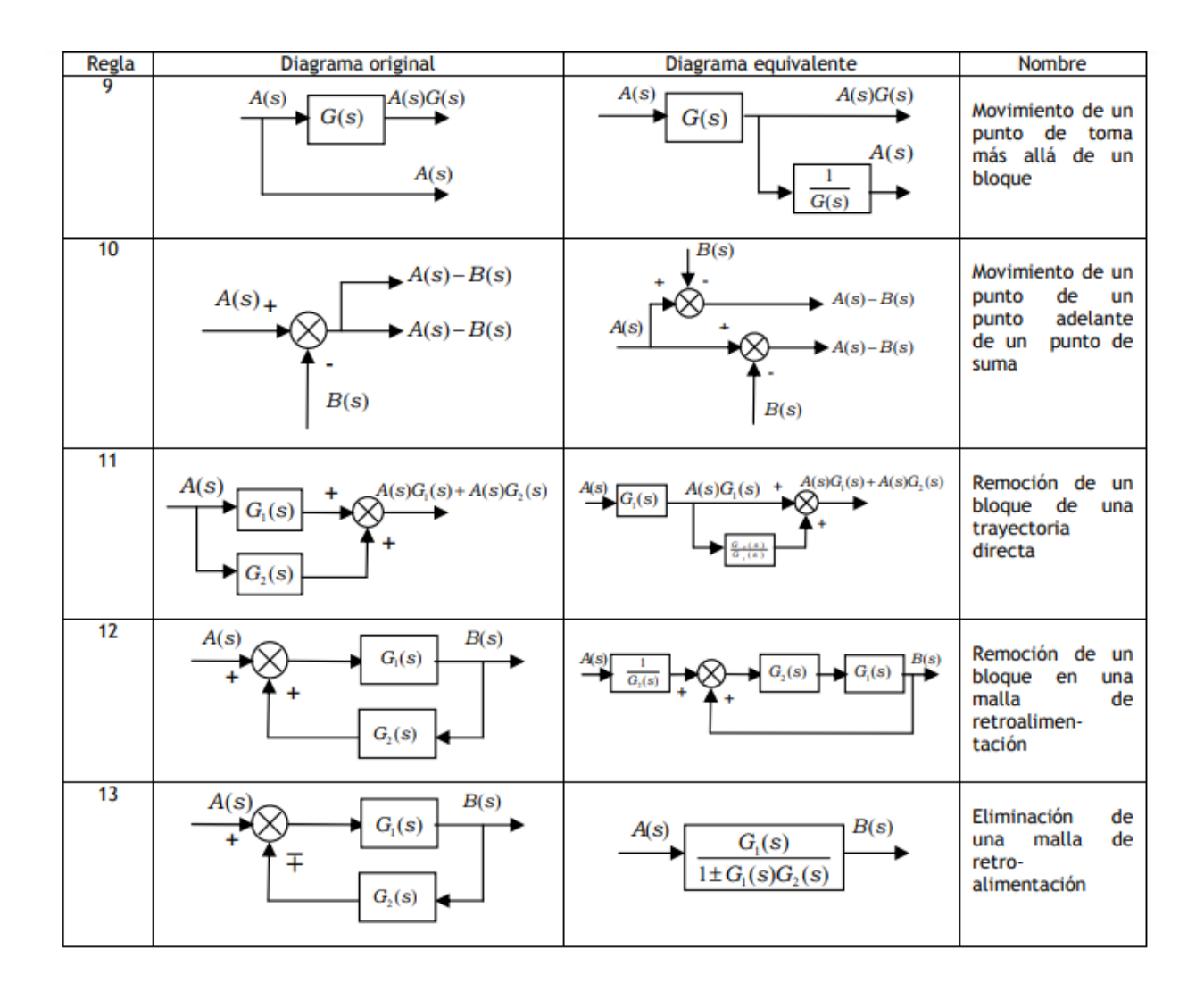

A partir de estas reglas, resolveremos el siguiente diagrama de bloques.

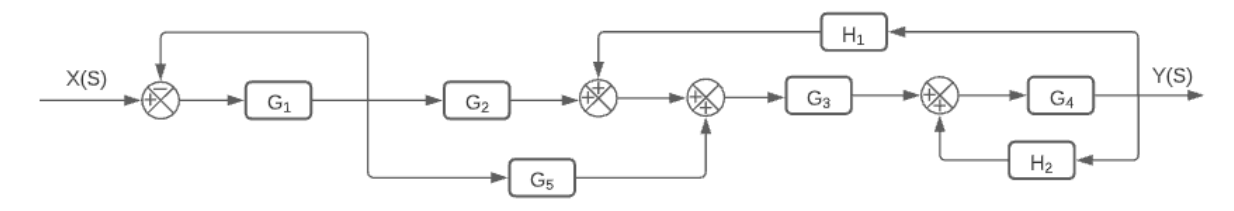

Lo primero por hacer es analizar qué conjunto puede ser simplificado sencillamente. En este caso, tenemos a  $H_2$  y a  $G_4$ , donde se puede eliminar una malla de realimentación, como se muestra en la regla 13:

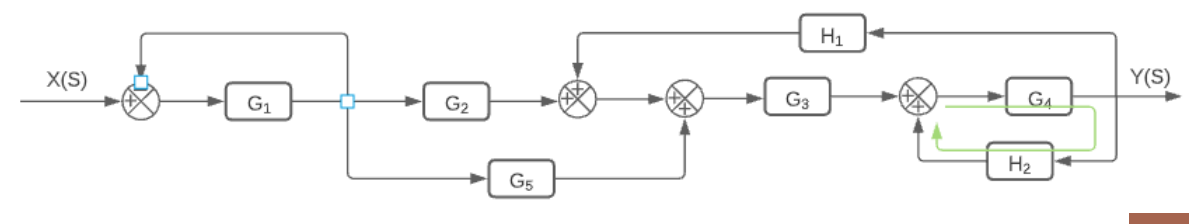

Siguiendo la regla,  $G_1(s) = G_4$ , y  $G_2(S) = H_1$ . Importante: El signo que queda en el denominador será determinado por el opuesto al del sumador; por lo tanto, el nuevo bloque quedaría como ( $G_3) \frac{G_4}{1-G_4}$  $\frac{u_4}{1-G_4H_2}$ :

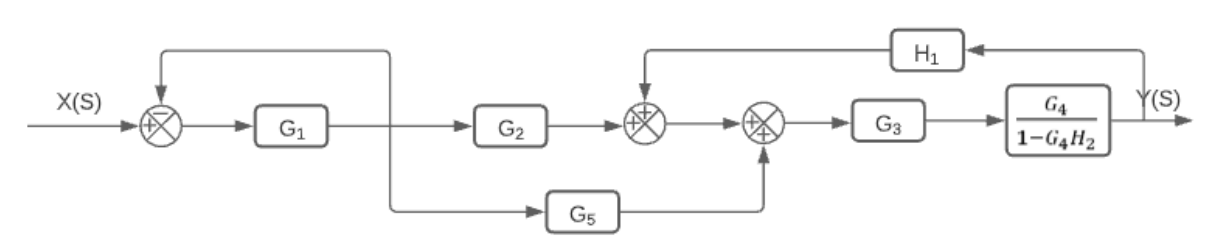

Como podemos observar, el bloque resultante, junto con  $G_3$  están en un mismo flujo consecutivamente, por lo que podemos aplicar la regla (4), que sería el equivalente a una multiplicación:

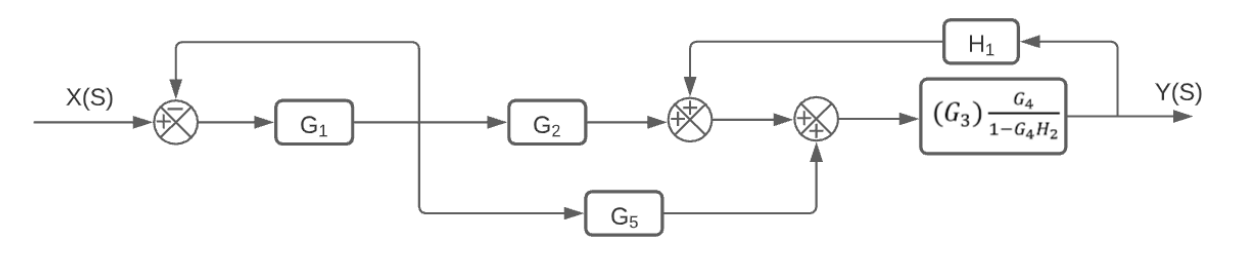

Utilizando la regla 1, podemos intercambiar los lugares de los sumadores, y para este caso, nos conviene mover el sumador de la derecha a la izquierda, para así poder tener a  $H_1$  en realimentación con el bloque que hemos estado simplificando:

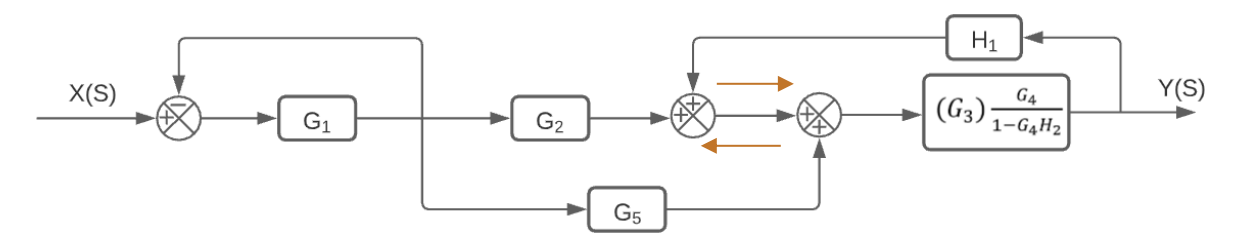

El resultante de dicha regla es el siguiente:

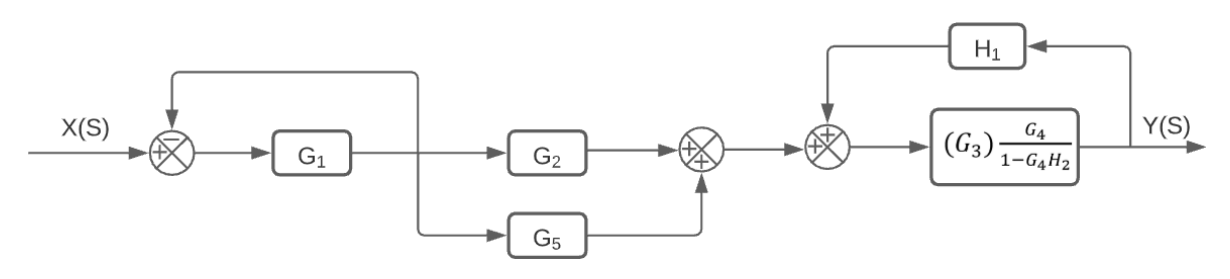

Ahora sí podemos aplicar la regla 13 en el lado derecho, pues ya se encuentran en realimentación, por lo que así queda el diagrama:

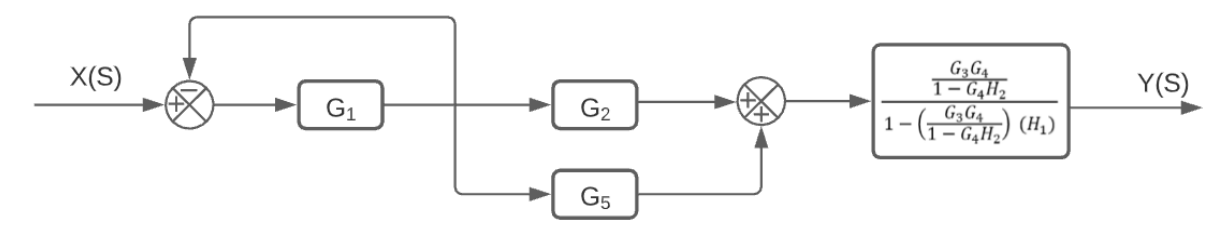

Como podemos observar, podemos sumar a  $G_2$  y  $G_5$ , por lo tanto:

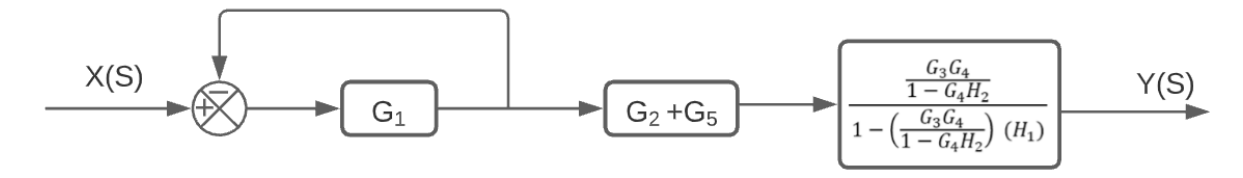

Ahora, moviéndonos al lado izquierdo, podemos ver que hay una realimentación, pero a diferencia de las otras ocasiones, no hay ningún bloque en esa rama. Cuando sucede esto, se le asigna un valor unitario:

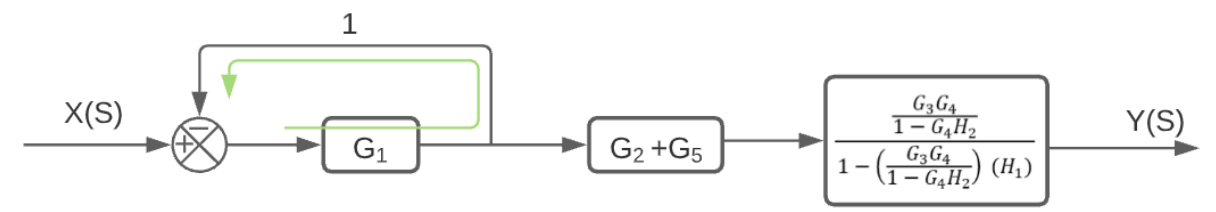

El resultado de la realimentación es el siguiente:

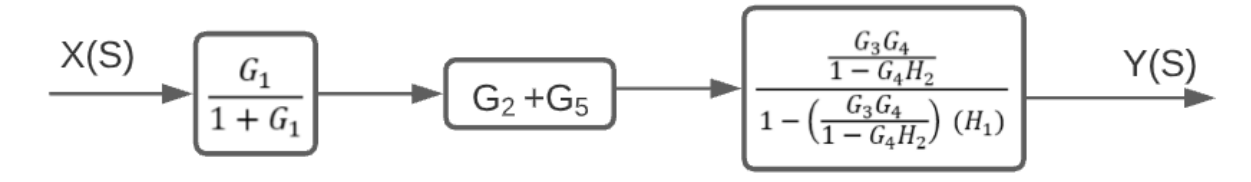

Por último, como podemos ver, los 3 bloques restantes ya se encuentran de forma lineal, y, al no quedar más símbolos sumadores entre ellos, sólo resta multiplicarlos todos, dando como resultado final:

X(S)  

$$
(G_2 + G_5) \left(\frac{G_1}{1 + G_1}\right) \left(\frac{\frac{G_3 G_4}{1 - G_4 H_2}}{1 - \left(\frac{G_3 G_4}{1 - G_4 H_2}\right) (H_1)}\right)
$$
Y(S)

#### <span id="page-7-0"></span>Modelado de Sistemas. (Función de Transferencia).

Una función de transferencia es un modelo matemático que, a través de un cociente, relaciona la respuesta de un sistema (modelada o señal de salida) con una señal de entrada o excitación (también modelada).

En la teoría de control, a menudo se usan las funciones de transferencia para caracterizar las relaciones de entrada y salida de circuitos o de sistemas que se describen mediante ecuaciones diferenciales lineales e invariantes en el tiempo. En el ejemplo que utilizaremos, la función de transferencia estará representada por las ecuaciones resultantes de  $\frac{v_S}{v_E}$ .

El procedimiento para obtener una función de transferencia de un circuito será llevado paso por paso con el siguiente ejemplo:

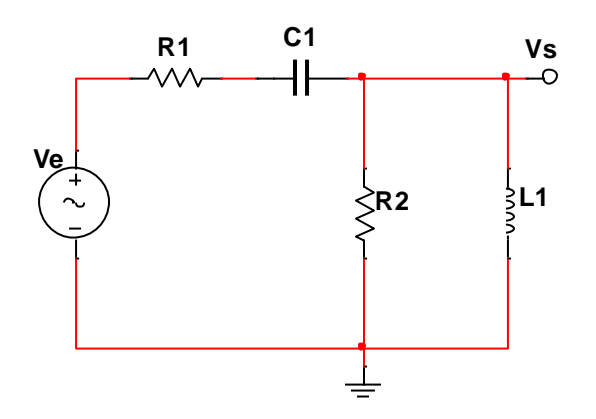

Para iniciar el análisis, debemos conocer previamente cómo calcular el voltaje de cada uno de los componentes:

- Para una resistencia, se aplica la Ley de Ohm como la conocemos  $[V = RI].$
- Para un capacitor, se utiliza la forma en integral respecto al tiempo [ $V = \frac{1}{C}$  $\frac{1}{c}\int i dt$ ]
- Para el inductor, se utiliza la forma como derivada respecto al tiempo  $[V = \frac{L(di(t))}{dt}$  $\frac{u(t))}{dt}$ ]

Utilizando dichas formas, procedemos a analizar el circuito:

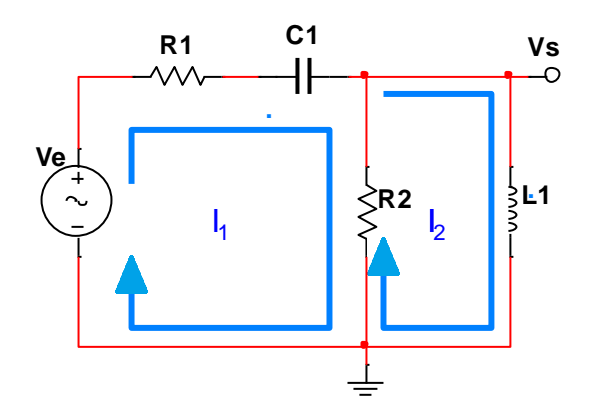

De este, podemos obtener 3 ecuaciones, las primeras utilizando la Ley de Voltajes de Kirchhoff, que, si no se recuerda bien, básicamente es que la suma de los voltajes alrededor de una malla es igual a cero, los cuales se encuentran tanto en la fuente como en los componentes del circuito. El análisis queda así:

Para LVK  $I_1$ , ambas resistencias y el capacitor están siendo afectadas por  $I_1$ , por lo que hay que sumar los voltajes de cada uno con las fórmulas que vimos hace un momento, menos  $R_2$  multiplicado por  $I_2$ , ya que este último está siendo afectado por  $I_2$  en sentido contrario:

$$
0 = R_1 I_1 + \frac{1}{C} \int i_1 dt + R_2 I_1 - R_2 I_2 + V_e
$$

Acomodando  $V_e$ :

$$
V_e = R_1 I_1 + \frac{1}{C} \int i_1 dt + R_2 I_1 - R_2 I_2 \cdots (1)
$$

Para LVK  $I_2$ , El procedimiento es el mismo, se suman los voltajes del inductor y la resistencia afectados por  $I_2$  menos el voltaje de  $R_2$  afectado por  $I_1$ :

$$
0 = \frac{L\big(dt_2(t)\big)}{dt} + R_2I_2 - R_2I_1 \dots (2)
$$

Por último, tenemos una tercera ecuación, que es la del voltaje  $V_s$ , el cual sólo está siendo afectado por la inductancia:

$$
V_s = \frac{L\big(dt_2(t)\big)}{dt} \dots (3)
$$

Una vez que se tienen las ecuaciones, procedemos a aplicar la transformada de Laplace a cada una de las ecuaciones. Para este circuito, tendremos 3 casos, que son los siguientes:

- Para las constantes, simplemente hay que ponerlas en función de (s);
- Para la fórmula del capacitor, como se está integrando, utilizaremos la siguiente transformada:  $\mathscr{L}\left\{\int_0^t f(\tau)\,d\tau\right\} = \frac{\mathscr{L}\left\{f(t)\right\}}{s}$

• Para el inductor, como está derivándose, partiremos de la siguiente forma:

$$
\mathcal{L}\left\{f'(t)\right\} = s\mathcal{L}\left\{f(t)\right\} - f(0)
$$

Una vez aplicada la transformada de Laplace, nos quedamos con las siguientes ecuaciones:

$$
V_E = R_1 I_1(S) + \frac{1}{CS} I_1(S) + R_2 I_1(S) - R_2 I_2(S) \dots (4)
$$
  

$$
0 = L S I_2(S) + R_2 I_2(S) - R_2 I_1(S) \dots (5)
$$
  

$$
V_S = L S I_2(S) \dots (6)
$$

Como fue comentado anteriormente, debemos llegar a la forma $\frac{v_S}{v_E}$ , que se logrará a partir de despejes y factorizaciones. En este caso, comenzaremos por factorizar las I's de (4), (5) y (6):

$$
V_E = I_1(S)(R_1 + \frac{1}{CS} + R_2) - I_2(S)R_2 ... (7)
$$
  

$$
0 = I_2(S)(LS + R_2) - I_1(S)R_2 ... (8)
$$
  

$$
V_S = I_2(S)LS ... (9)
$$

Ahora, despejamos  $I_1$  de (9):

$$
I_1(S) = \frac{I_2(S)(LS + R_2)}{R_2} \dots (10)
$$

Sustituímos (10) en (7):

$$
V_E = \left(\frac{I_2(S)(LS + R_2)}{R_2}\right)\left(R_1 + \frac{1}{CS} + R_2\right) - I_2(S)R_2 \dots (11)
$$

Desarrollando (11):

$$
V_E = I_2(S) \left( \frac{LSR_1}{R_2} + \frac{LS}{R_2CS} + \frac{LSR_2}{R_2} + \frac{R_1R_2}{R_2} + \frac{R_2}{CSR_2} + \frac{R_2^2}{R_2} - R_2 \right)
$$

Eliminando términos repetidos y agrupando términos semejantes:

$$
V_E = I_2(S) \left( \frac{LSR_1}{R_2} + \frac{L}{R_2C} + LS + R_1 + \frac{1}{CS} \right)
$$

Para lograr que en la FT sólo quede un denominador y un numerador, se hará la suma de todos los términos mediante un denominador común:

$$
V_E = \frac{I_2(S)(LS^2R_1C + LS + LS^2R_2C + R_1R_2SC + R_2)}{R_2CS} \dots (12)
$$

Ahora que ya tenemos las ecuaciones reducidas, podemos proceder a formar la FT, con la ec. (9) entre la (12):

$$
\frac{V_S}{V_E} = \frac{I_2(S)LS}{\frac{I_2(S)(LS^2R_1C + LS + LS^2R_2C + R_1R_2SC + R_2)}{R_2CS}}\dots(13)
$$

Eliminamos términos comunes:

$$
\frac{V_S}{V_E} = \frac{LS}{(LS^2R_1C + LS + LS^2R_2C + R_1R_2SC + R_2)}...(14)
$$
  

$$
\frac{V_S}{R_2CS}
$$

Aplicamos regla del sándwich (se puede agregar un "1" justo debajo de la función de  $V_s$ para tener una mejor referencia):

$$
\frac{V_S}{V_E} = \frac{R_2 C S^2 L}{(L S^2 R_1 C + L S + L S^2 R_2 C + R_1 R_2 S C + R_2)} \dots (15)
$$

En este punto, aún pueden seguirse realizando operaciones de factorización y demás, pero ya se considera opcional, pues ya se tiene reducida a un solo denominador y numerador.

#### <span id="page-10-0"></span>Reogramas.

El reograma es un gráfico o diagrama que representa un conjunto de ecuaciones algebraicas lineales simultáneas. Puede considerarse como una anotación simplificada de un diagrama de bloques. El reograma es una red en la cual los nodos o puntos de unión se usan representar las variables del sistema, los cuales están conectados por ramas con dirección (tienen asociadas ganancias) y sentido.

Al aplicar el método de gráfico de flujo de señal al análisis de sistemas de control, primero hay que transformar las ecuaciones diferenciales en ecuaciones algebraicas (dominio s).

Antes que nada, hay que conocer las siguientes definiciones de los términos que se utilizarán en el procedimiento:

A) TRAYECTORIAS  $(P_k)$ : Es una sucesión de ramas (del nodo de entrada al nodo de salida) conectadas una después de otra sin oponerse al sentido de las flechas y de tal manera que ningún nodo aparece más de una vez.

B) LAZOS O MALLAS $(L_k)$ : Es un bucle que se realiza dentro del sistema sin oponerse al sentido de las flechas, pudiendo regresar al inicio del nodo donde comenzó.

C) GANANCIA DE TRAYECTORIA  $(\Delta_k)$ : Es un determinante evaluado a su respectiva trayectoria, siguiendo la siguiente fórmula:

 $Δ = 1 - Σ$ lazos que no tocan al respectivo P<sub>k</sub>

D) DETERMINANTE DE UN REOGRAMA (Δ): El determinante del reograma se calcula de la siguiente forma:

 $Δ = 1 - Σ$ lazos + Σprod. de todos los pares de lazos que no se tocan − Σprod. de todas las tercias de lazos que no se tocan + ⋯

En este ejercicio, se busca obtener la fórmula de Mason (O de ganancia), que es la siguiente:

$$
G = \frac{\Delta s}{\Delta i} = \frac{\Sigma P_k \Delta_k}{\Delta} = \frac{P_1 \Delta_1 + P_2 \Delta_2 + \dots + P_n \Delta_n}{1 - (L_1 + L_2 + \dots + L_n) + \Sigma L_m L_n - \Sigma L_1 L_m L_n + \dots}
$$

(Los subíndices *l, m, n* indican lazos que comprenden al conjunto de números naturales N≠0{1, 2, 3, 4, 5…}

Donde:

- $\bullet$   $P_k$ =Caminos directos/trayectos de la entrada a la salida del reograma.
- $Δ=$  Determinante del reograma.
- $\Delta_k$  = Ganancia de trayectoria.

Ahora procederemos a resolver el siguiente ejemplo:

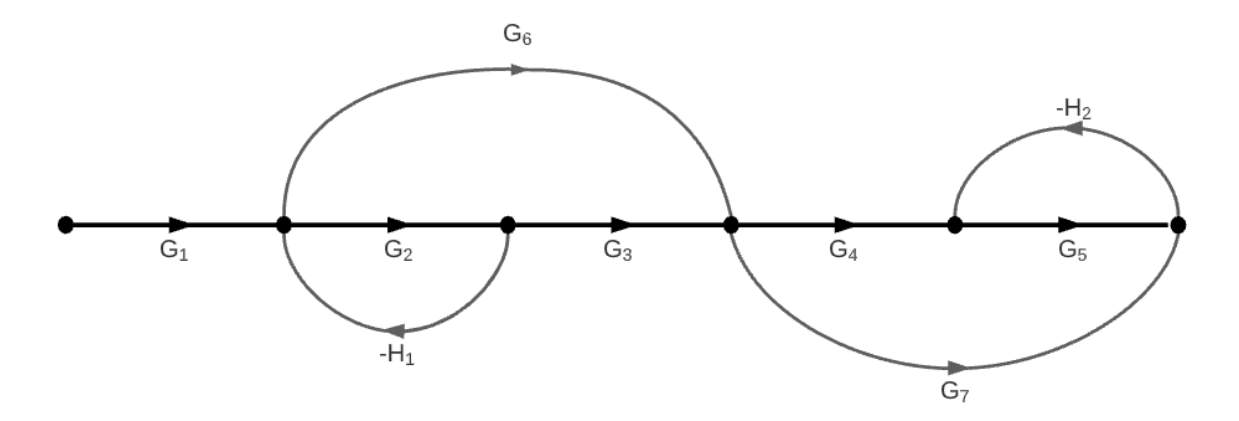

Lo primero que se debe realizar es anotar todas las posibles trayectorias del reograma:

 $P_1 = G_1 G_2 G_3 G_4 G_5$  $P_2 = G_1 G_6 G_4 G_5$  $P_3 = G_1 G_6 G_7$  $P_4 = G_1 G_2 G_3 G_7$ 

Como puede observarse, cualquiera de esos caminos tiene una trayectoria continua de inicio a fin.

Lo siguiente es buscar los lazos o mallas, que, como fue mencionado anteriormente, debe ser un bucle continuo, como se muestra a continuación:

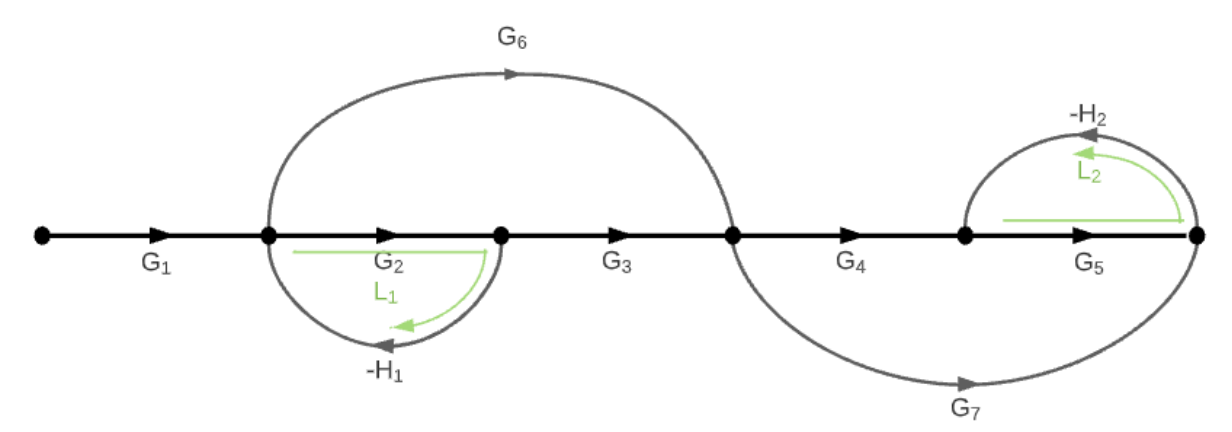

Por lo tanto, estas son las mallas/lazos:

$$
L_1 = -H_1 G_2
$$
  

$$
L_2 = -H_2 G_5
$$

Ahora, con esos datos, debemos calcular la ganancia de cada una de las trayectorias  $\Delta_k$ , que, si analizamos el reograma, podemos observar que no existe ninguna malla que no esté en contacto con las trayectorias, por lo tanto:

$$
\Delta_1=\Delta_2=\Delta_3=\Delta_4=1
$$

Por último, calculamos el determinante del reograma Δ, para ello, ya sabemos que tenemos 2 lazos/mallas, y, según su fórmula, también hay que observar si hay pares de lazos/mallas que no se toquen. Eso es todo lo que se puede analizar con dicha fórmula, ya que no existen más de 2 lazos/mallas.

Observando la última imagen del reograma, podemos ver que los lazos  $L_1$  y  $L_2$  no tiene contacto, por lo tanto, Δ queda de la siguiente forma:

$$
\Delta = 1 - (L_1 + L_2) + L_1 L_2
$$

Por lo tanto, nuestra fórmula de Mason queda de la siguiente forma:

$$
G = \frac{\Sigma P_k \Delta_k}{\Delta} = \frac{G_1 G_2 G_3 G_4 G_5 (1) + G_1 G_6 G_4 G_5 (1) + G_1 G_6 G_7 (1) + G_1 G_2 G_3 G_7 (1)}{1 - (L_1 + L_2) + L_1 L_2}
$$

$$
G = \frac{G_1 G_2 G_3 G_4 G_5 + G_1 G_6 G_4 G_5 + G_1 G_6 G_7 + G_1 G_2 G_3 G_7}{1 - (-H_1 G_2 - H_2 G_5) + (-H_1 G_2)(-H_2 G_5)}
$$

<span id="page-13-0"></span>Diagrama de bloques en un circuito.

Como ya se vio anteriormente, un diagrama de bloques de un sistema es una representación gráfica de las funciones realizadas por cada componente del sistema y muestra el flujo de señales.

Antes que nada, debemos de tomar a consideración las siguientes reglas:

- Los bloques son los elementos del circuito.
- Los flujos son las magnitudes físicas.
- Utilizar todos los elementos del circuito, pero sólo una vez.

En este ejercicio, se tomará un circuito RLC de 2 mallas y se le asignará su diagrama de bloques respectivo:

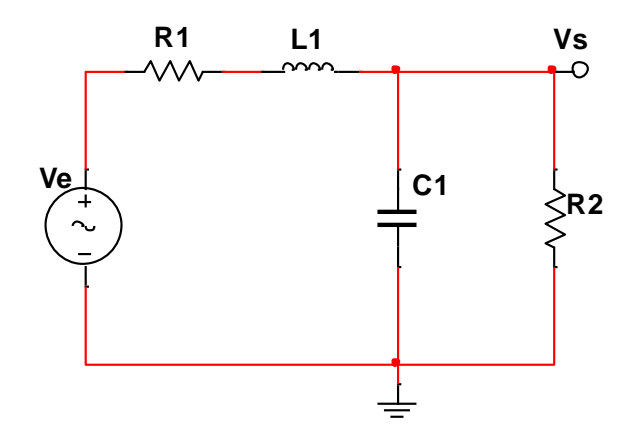

En este caso, utilizaremos las ecuaciones que fueron obtenidas por medio de Laplace en el ejercicio pasado para el capacitor e inductor, y por motivos prácticos, omitiremos la (s), ya que sólo es una representación simbólica de las transformadas de Laplace:

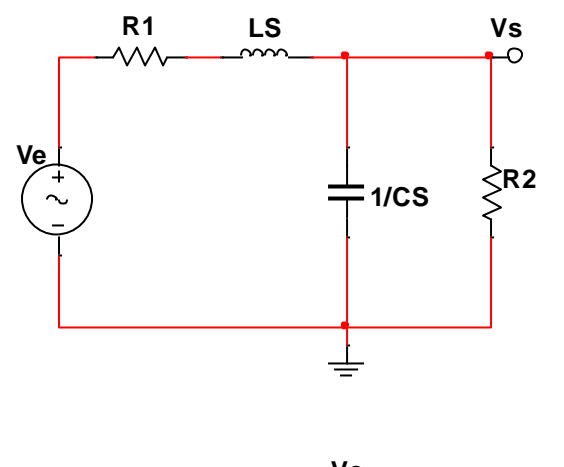

Ya que tenemos los valores de cada componente asignados, procederemos a realizar el análisis del circuito. Para este tomaremos un tercer voltaje como referencia, que será el del capacitor  $V_c$ , y dividiremos nuestro circuito en 3 corrientes, como se indica a continuación:

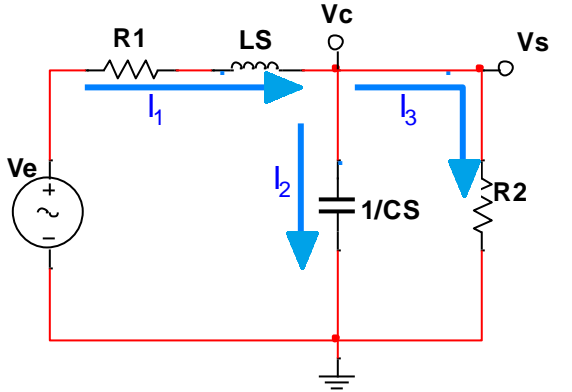

Ya teniendo todos los datos necesarios, se procede a analizar el circuito. Se puede realizar por el método que mejor se acomode, en este caso, será un análisis mixto. Lo primero será obtener por nodos el análisis de las corrientes:

Tomando como referencia el nodo  $V_c$ , Podemos observar que:

$$
I_1 = I_3 + I_2
$$

También por nodos, para calcular  $I_1$ , sabemos que es igual a la diferencia de  $V_e$  menos  $V_c$ , y al encontrarse una resistencia y una inductancia, la ecuación queda así:

$$
I_1 = \frac{V_e - V_c}{R_1 + LS}
$$

El valor de  $V_c$  está dado por la corriente  $I_2$  y el capacitor, por lo tanto:

$$
V_c = I_2 \left(\frac{1}{CS}\right)
$$

De igual forma, el valor de  $V_s$  está dado por la corriente  $I_3$  y  $R_2$ :

$$
V_s = I_3 R_2
$$

Por último, al no encontrarse ningún componente entre  $V_c$  y  $V_s$ , sabemos que:

$$
V_c=V_s
$$

Ya que tenemos las ecuaciones, podemos empezar a armar el diagrama de bloques. En resumen, estas fueron las ecuaciones:

$$
I_1 = I_3 + I_2 (1)
$$
  
\n
$$
I_1 = \frac{V_e - V_c}{R_1 + LS} (2)
$$
  
\n
$$
V_s = I_2 \left(\frac{1}{CS}\right) (5)
$$
  
\n
$$
V_s = I_3 R_2 (3)
$$

El diagrama lo podemos empezar desde la derecha con la ecuación de las corrientes  $I_1 = I_3 + I_2$ ; para esta situación, como  $I_3$  es la corriente que se encuentra más cercana a  $V_s$ , se debe tomar como la respuesta a las otras 2 corrientes, por lo tanto, la ecuación queda así:

$$
I_3 = I_1 - I_2
$$

Siguiendo las reglas que se mencionaron en un inicio, las corrientes y los voltajes quedarán en forma de flujos, y, al tratarse de sumas/restas, usaremos el signo sumador:

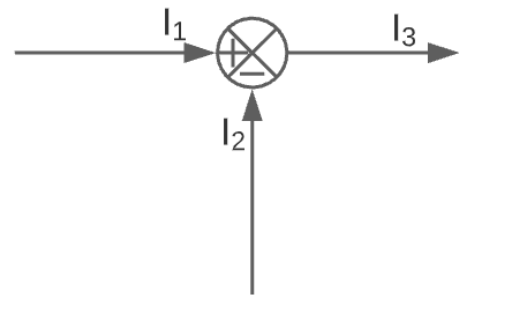

A partir de esta sección, podemos seguir con la construcción del diagrama en la dirección que deseemos. En este caso, proseguiremos con  $I_1$  y la ecuación (2):

$$
I_1 = \frac{V_e - V_c}{R_1 + LS}
$$

Así como se encuentra la ecuación, debemos plasmarla en el diagrama de bloques, pero considerando que los componentes van dentro de un bloque, mientras que las magnitudes van en el flujo, por lo tanto, la ecuación quedará plasmada de la siguiente forma:

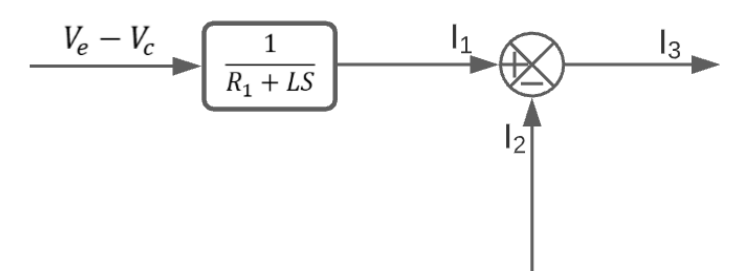

La siguiente ecuación por utilizar será la (3), para poder definir la respuesta de salida  $V_{S}$ :

$$
V_s = I_3 R_2
$$

Ésta ya se encuentra con  $V_s$  como la respuesta, lo único que debemos hacer es separar la magnitud  $I_3$  en un flujo y  $R_2$  en un bloque, pero como ya hemos utilizado  $I_3$ , partiremos de ahí, por lo tanto, el diagrama queda así:

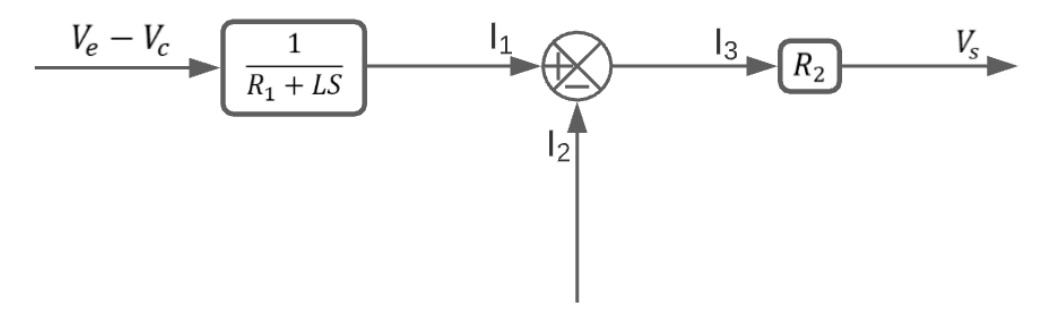

Ahora, para que se pueda cumplir el inicio, debemos agregar tanto la entrada  $V_e$  como  $V_c$ , y, guiándonos por la ecuación (4), ya sabemos que  $V_c = V_s$ , por lo tanto, podemos crear una rama a partir de la salida, dirigiéndose al inicio, y utilizando un símbolo de sumador, tenemos:

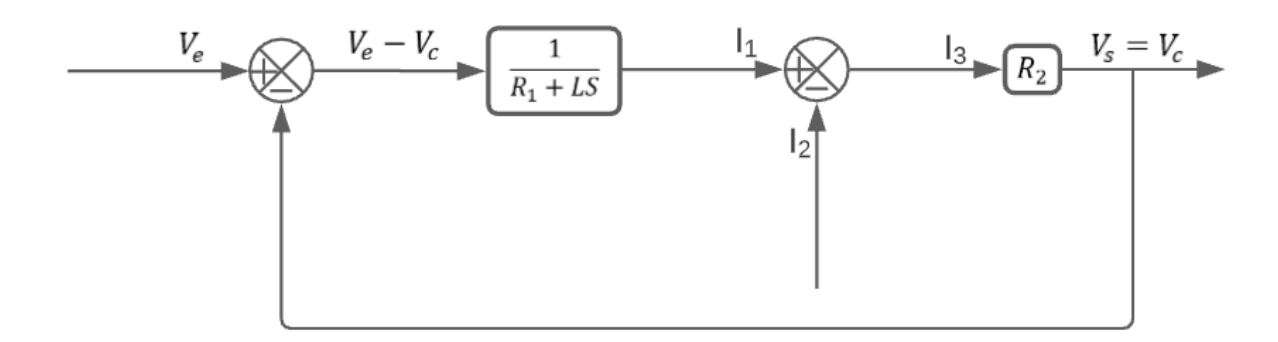

Por último, el único componente que no hemos usado es el del capacitor, y, por las direcciones ya establecidas en el diagrama de bloques, debemos pasar como respuesta en la ecuación (5) a  $I_2$ :

$$
V_c = I_2 \left(\frac{1}{CS}\right) \Longrightarrow I_2 = V_c CS
$$

Por lo tanto, agregaremos un bloque para el capacitor, y desprenderemos una rama del voltaje de salida  $V_s$ :

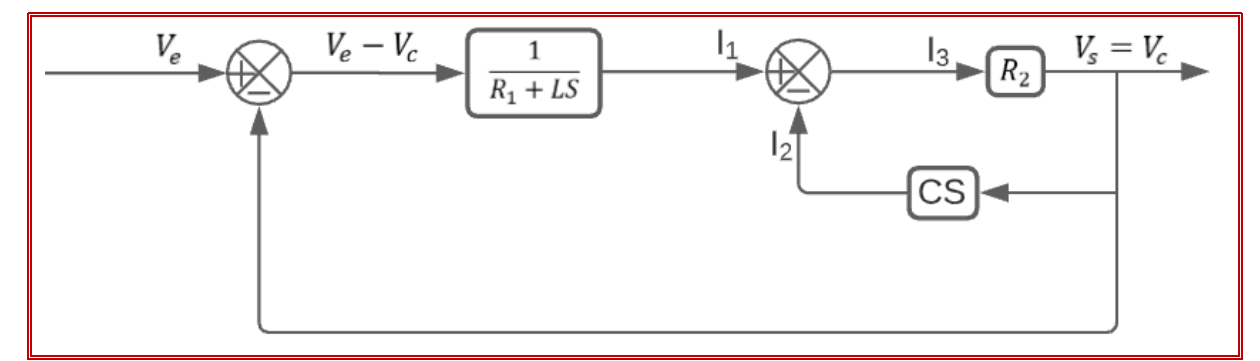

Y con esto concluimos el diagrama de bloques del circuito.

<span id="page-17-0"></span>Sistemas de 1° Orden.

Un sistema de control de primer orden se define como un tipo de sistema de control cuya relación entrada-salida (también conocida como función de transferencia) es una ecuación diferencial de primer orden.

La función de transferencia (relación entrada-salida) para este sistema de control se define como:

$$
\frac{C(S)}{R(S)} = K \frac{1}{Ts + 1}
$$

Donde:

- K es la ganancia de la relación del sistema entre la señal de entrada y el valor de estado estable de la salida.
- T es la constante de tiempo del sistema (la constante de tiempo es una medida de la rapidez con la que un sistema de primer orden responde a una entrada de paso unitario).

El valor de la constante de tiempo se obtiene sobre la gráfica, para ello se observa el tiempo correspondiente a un valor del 63% en ∆y.

En este manual, nos concentraremos en su aplicación dentro de un circuito, que será explicado a la brevedad.

Circuitos de primer orden.

Los circuitos de primer orden son circuitos simples que tienen una resistencia conectada con un elemento de almacenamiento de energía, los cuales suelen ser un capacitor o un inductor.

Siguiendo estas consideraciones, hay dos tipos de circuitos de primer orden:

- Circuito RC
- Circuito RL

El circuito de primer orden con solo una resistencia y un conductor se llama circuito RC, mientras que uno con una resistencia y un inductor se llama circuito RL. Un circuito de primer orden cuya fuente se ha eliminado se denomina circuito de fuente libre. Los circuitos de fuente abierta tienen una respuesta transitoria, que se debe a las condiciones iniciales del curso antes de la eliminación de la fuente. Los cambios en el voltaje de un circuito RC pueden provocar una reacción del voltaje del capacitor.

Para poder observar su comportamiento de un determinado circuito con el tiempo, se puede partir desde las condiciones iniciales de uno, al igual que con los valores de sus componentes. Para esto, se tiene el siguiente ejemplo:

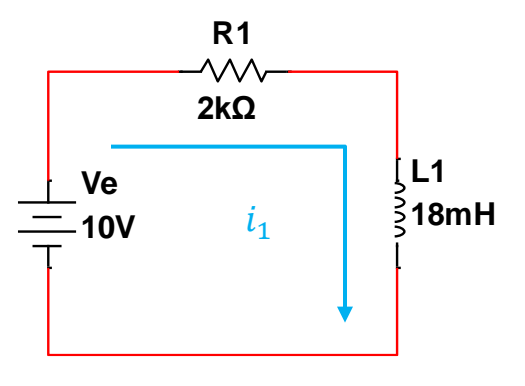

Para t=0:

$$
i_L(0) = 3.5\ mA
$$

Para t>0:

$$
i_L(t) = i_1(t) = ? ? ?
$$

En este caso, se requiere saber qué comportamiento tomará la corriente del inductor con el tiempo, que será igual a la corriente en toda la malla.

Lo primero que se debe hacer es, por medio de la ley de voltaje de Kirchhoff, analizar el circuito. Mediante esta, sabemos que:

$$
\Sigma V=0
$$

Por lo tanto, al ser una sola malla, obtenemos la siguiente ecuación:

$$
V_e - V_R - V_L = 0 \dots (1)
$$

Como se habló anteriormente, al buscar el comportamiento del sistema con el tiempo, utilizaremos sus formas respectivas para dicho caso:

- Para una resistencia, se aplica la Ley de Ohm como la conocemos  $[V = Ri]$ , pues siempre se mantendrá constante.
- Para un capacitor, se utiliza la forma en integral respecto al tiempo  $[V = \frac{1}{c}]$  $\frac{1}{c}\int idt$ ]
- Para el inductor, se utiliza la forma como derivada respecto al tiempo  $[V = \frac{L(di(t))}{dt}$  $\frac{u(t))}{dt}$ ]

Por lo tanto, al ser un circuito RL, nuestra ecuación queda de la siguiente forma:

$$
V_e - i_1 R - \frac{Ldi_1(t)}{dt} = 0 \dots (2)
$$

Para transformar la ecuación diferencial en su forma algebraica, es necesario aplicar una transformada de Laplace. Para el tema en cuestión, tendremos 3 casos que se nos podrán presentar, que son los siguientes:

- Para las constantes, simplemente hay que ponerlas en función de (s), que sería el caso de una resistencia.
- Para un capacitor, como se está integrando, utilizaremos la siguiente transformada: $\mathscr{L}\left\{\int_0^t f(\tau)\,d\tau\right\} = \frac{\mathscr{L}\left\{f(t)\right\}}{s}$

• Para un inductor, como está derivándose, partiremos de la siguiente forma:

 $\mathcal{L}\left\{f'(t)\right\} = s \mathcal{L}\left\{f(t)\right\} - f(0)$ 

Aplicando  $\mathcal{L}$  a (2):

$$
V_e \mathcal{L}{1} - R\mathcal{L}{i_1(t)} - L\mathcal{L}\left\{\frac{di(t)}{dt}\right\} = 0
$$

Siguiendo las reglas mencionadas con anterioridad, nos queda así la ecuación:

$$
V_e \times \frac{1}{S} - RI_1(S) - L[SI_1(S) - I(0)] = 0 \dots (3)
$$

A partir de aquí, buscaremos que la ecuación quede en función de  $I_1(S)$ , con la función siendo reminiscente a fracciones parciales de primer orden. Todo el procedimiento en esta sección será meramente algebraico.

Factorizando  $I(S)$  *de* (3):

$$
\frac{V_e}{S} - I_1(S)(R + LS) + LI(0) = 0 \dots (4)
$$

Despejando  $I_1(S)$ :

$$
I_1(S)(R + LS) = \frac{V_e}{S} + LI(0) \qquad ; \qquad I_1(S) = \frac{\frac{V_e}{S} + LI(0)}{R + LS} \dots (5)
$$

Simplificando (5), mediante la suma de su numerador:

$$
I_1(S) = \frac{V_e + LI(0)S}{S} \dots (6)
$$

$$
R + LS
$$

Aplicando la ley del sándwich a (6):

$$
I_1(S) = \frac{V_e + LI(0)S}{\frac{S}{1}} \qquad ; \qquad I_1(S) = \frac{V_e + LI(0)S}{(R + LS)S} \dots (7)
$$

Separando términos:

$$
I_1(S) = \frac{V_e}{(R + LS)S} + \frac{LI(0)S}{(R + LS)S} \dots (8)
$$

Eliminando términos semejantes en (8):

$$
I_1(S) = \frac{V_e}{(R + LS)S} + \frac{LI(0)S}{(R + LS)S} \qquad ; \qquad I_1(S) = \frac{V_e}{(R + LS)S} + \frac{LI(0)}{(R + LS)} \dots (9)
$$

Una vez teniendo esta forma en nuestra ecuación, se puede sustituir los valores en (9). (Esto puede realizarse en cualquier momento del proceso).

$$
I_1(S) = \frac{10}{(2k + 18mS)S} + \frac{3.5m(18m)}{2K + 18mS} \dots (10)
$$

Normalizando (10) entre 18m:

$$
I_1(S) = \frac{\frac{10}{18m}}{\frac{(2k + 18mS)S}{18m}} + \frac{\frac{3.5m(18m)}{18m}}{\frac{2K + 18mS}{18m}} \qquad ;
$$

$$
I_1(S) = \frac{555.555}{(111111.111 + S)S} + \frac{3.5m}{111111.111 + S} \dots (11)
$$

Como se busca que la ecuación se siga manteniendo como primer orden, se utilizarán fracciones parciales para la 1<sup>ra</sup> parte de (11):

$$
\frac{555.555}{(s+111111.111)S} = \frac{A}{S} + \frac{B}{S+111111.111}
$$

$$
A = \left| \frac{555.555(5)}{(s+111111.111)S} \right|_{S=0} = 0.004999 = 4.999 \times 10^{-3}
$$

$$
B = \left| \frac{555.555(5 + 111111.111)}{(s+11111.111)S} \right|_{S=11111.111} = -0.004999 = -4.999 \times 10^{-3}
$$

Sustituyendo en (11):

$$
I_1(S) = \frac{4.999 \times 10^{-3}}{S} - \frac{4.999 \times 10^{-3}}{S + 1111111.111} + \frac{3.5m}{111111.111 + S} ;
$$
  

$$
I_1(S) = \frac{4.999 \times 10^{-3}}{S} - \frac{1.499 \times 10^{-3}}{S + 111111.111} ... (12)
$$

JOSÉ ALDO ROJAS NÚÑEZ | IME 21

Ya que se ha conseguido la forma de la ecuación deseada, podemos aplicar la transformada de Laplace inversa.

Aplicando  $\mathcal{L}^{-1}$  a (12):  $\mathcal{L}^{-1}{I_1(S)} = 4.999 \times 10^{-3} \mathcal{L}^{-1}$ 1  $\frac{1}{s}$ } – 1.4999 × 10<sup>-3</sup> $\mathcal{L}^{-1}$ } 1  $\frac{1}{s + 111111.111}$  ;  $I_1(t) = 4.999 \times 10^{-3} - 1.499 \times 10^{-3} e^{-111111.111t}$ 

Así, se obtiene finalmente la ecuación algebraica del comportamiento de la corriente con el tiempo.

Por último, para observar detalladamente dicho comportamiento, se graficará la función obtenida con ayuda de MATLAB. El código queda de la siguiente forma:

```
1 t=[0:0.05:0.5];2 I1 = (-0.0014999)*exp((-111111.111)*t)+0.004999
3 plot(t, Il);
4 title('Respuesta del Sistema de 1° Orden');
5 xlabel('tiempo');
6 grid;
```
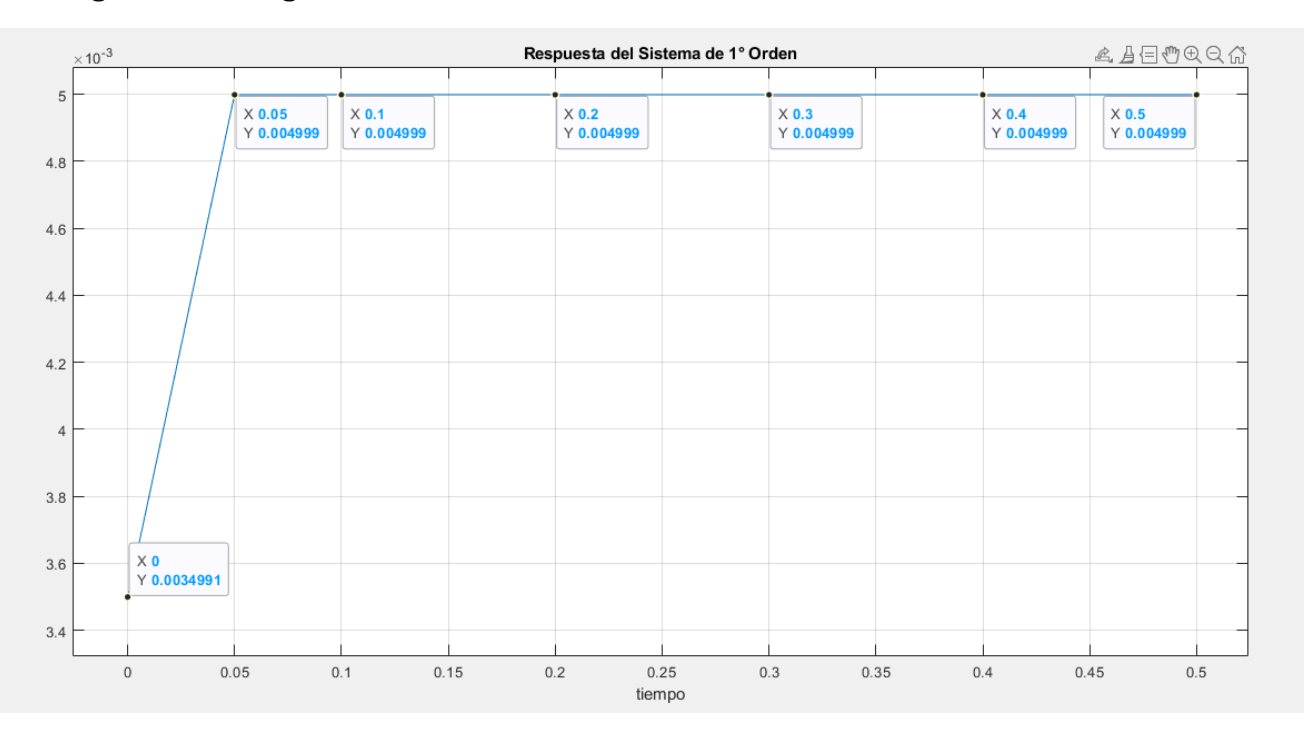

#### La gráfica es la siguiente:

#### <span id="page-23-0"></span>Sistemas de 2° Orden.

A diferencia del sistema de primer orden, el sistema de segundo orden es único, pues su ecuación característica puede tener raíces conjugadas complejas. El sistema de segundo orden es el sistema de orden más bajo capaz de una respuesta oscilatoria a una entrada escalonada.

Los sistemas de segundo orden con respuestas oscilatorias potenciales requieren dos tipos diferentes e independientes de almacenamiento de energía, como el inductor y el capacitor en los circuitos RLC, o un resorte y una masa inerte.

Sus funciones están dadas de la siguiente forma:

• Función en el dominio del tiempo:

$$
a_2 \frac{(d^2 y)}{dt} + a_1 \frac{dy}{dt} + a_0 y = b_0 U(t) \dots (1)
$$

• Función de transferencia en el dominio de Laplace:

$$
\frac{Y(S)}{U(S)} = K \frac{(\omega_n^2)}{S^2 + 2\xi\omega_n S + \omega_n^2} \dots (2)
$$

A partir de un sistema de segundo orden, se pueden obtener y analizar diversas características, como lo son sus configuraciones dependiendo a sus polos, o el tipo de respuesta obtenida dependiendo a su tipo de amortiguamiento, pero en esta ocasión, nos centraremos específicamente en el comportamiento general en la salida de un sistema de segundo orden, el cual está representado gráficamente de la siguiente forma:

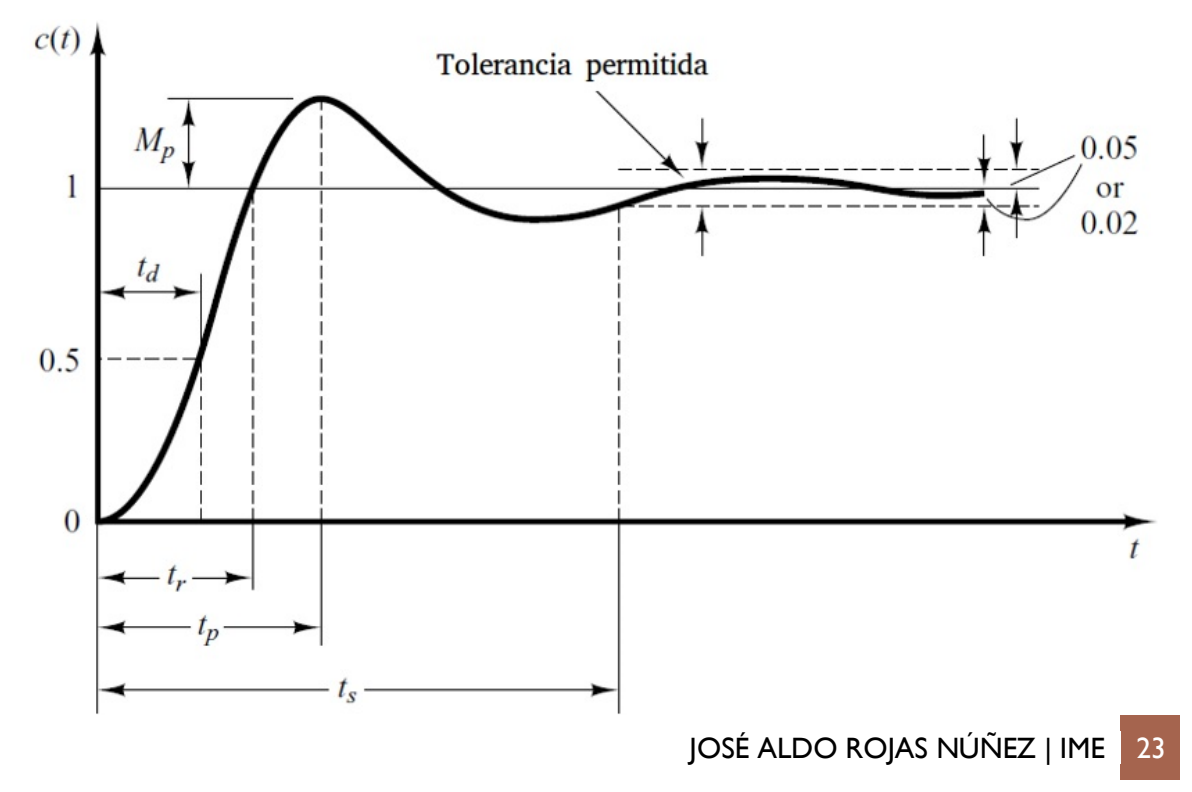

#### Donde:

- $\bullet$   $M_p$  es el valor del máximo pico alcanzado.
- $t_d$  es el tiempo que tarda la señal al llegar al 50% del valor deseado.
- $\bullet$   $t_r$  es el tiempo necesario en el que se pasa de 0% al 100% del valor deseado de la señal por primera vez.
- $\bullet$   $t_p$  es el tiempo que tarda la señal en llegar al pico máximo.
- $\bullet$   $t_s$  es el tiempo que tarda la señal en estabilizarse.

Se tiene una tolerancia de estabilización del 2% al 5% de error con respecto al valor deseado o esperado.

A partir de la función de transferencia (2), obtendremos estos valores con las siguientes fórmulas:

•  $\omega_d = \omega_n \sqrt{1 - \xi^2}$  $\bullet \quad \sigma = \xi \omega_n$ •  $t_s = \frac{4}{a}$  $\sigma$ •  $\beta = \tan^{-1} \frac{\omega_d}{\sigma}$ •  $t_r = \frac{\pi - \beta}{\omega}$  $\omega_d$ •  $t_p = \frac{\pi}{\omega}$  $\omega_d$ •  $M_p = e$ −( — <sup>ξ</sup>  $\frac{5}{\sqrt{1-\xi^2}}$   $\pi$ •  $\omega_n = \sqrt{\sigma^2 - \omega_d^2}$ 

Ahora que se tienen las bases, se puede proceder a la exposición del ejemplo, que es el siguiente:

$$
FT = \frac{5.022}{S^2 + 3.196S + 5.022}
$$

Primero, colocaremos la ecuación (1), la cual utilizaremos como referencia para el procedimiento:

$$
\frac{V_s}{V_e} = \frac{\omega_n^2}{S^2 + 2\xi\omega_n S + \omega_n^2}
$$

A partir de la FT, podemos obtener las siguientes relaciones:

$$
2\xi\omega_n = 3.1956 ; \omega_n^2 = 5.022
$$

Con estas, podemos calcular  $\omega_n$  y  $\xi$ :

$$
\omega_n = \sqrt{5.022} = 2.2409
$$
;  $\xi = \frac{3.1956}{2\omega_n} = \frac{3.1956}{2(2.2409)} = 0.7129$ 

Teniendo estos 2 valores, se calcula  $\omega_d$ ,  $M_p$  y  $\sigma$ :

$$
\omega_d = \omega_n \sqrt{1 - \xi^2} = 2.2409\sqrt{1 - 0.7129^2} = 1.5714
$$

$$
\sigma = \xi \omega_n = 0.7129 \times 2.2409 = 1.5975
$$

$$
M_p = e^{-\left(\frac{\xi}{\sqrt{1 - \xi^2}}\right)\pi} = e^{-\left(\frac{0.7129}{\sqrt{1 - 0.7129^2}}\right)\pi} = 0.0410
$$

Ahora  $t_s$  y  $t_p$ :

$$
t_s = \frac{4}{\sigma} = \frac{4}{1.5975} = 2.5038
$$

$$
t_p = \frac{\pi}{\omega_d} = \frac{\pi}{1.5714} = 1.9992
$$

Lo siguiente es  $\beta$ . Como se obtendrá un ángulo en grados, debemos convertirlos a radianes, por lo tanto, se multiplicarán por  $\frac{\pi}{180}$ :

$$
\beta = \tan^{-1} \frac{\omega_d}{\sigma} = \tan^{-1} \frac{1.5714}{1.5975} \times \frac{\pi}{180} = 0.7771
$$

Con  $\beta$  ya en radianes, se calcula  $t_r$ :

$$
t_r = \frac{\pi - \beta}{\omega_d} = \frac{\pi - 0.7771}{1.5714} = 1.5047
$$

Y con esa variable, ya se han calculado todas. Por último, se pueden corroborar algunos de los valores con la siguiente relación:

$$
\omega_n = \sqrt{\sigma^2 - \omega_d^2} = \sqrt{15975^2 + 1.5714^2} = 2.2408
$$

Como puede verse, el valor obtenido mediante esa relación es casi idéntico al de la FT.

Para observar el comportamiento de la FT, y comprobar algunos valores más, utilizaremos de nuevo MATLAB para graficar. El código queda así:

```
1 num=[5.022];
2 den=[1 3.1956 5.022];
3 t=[0:1:30];4 ye=step(num,den,t);
5 plot(t, ye)
6 title('Respuesta a un Escalón de un Sistema de 2° Orden');
7 xlabel('tiempo');
8 grid;
```
#### Y su gráfica correspondiente:

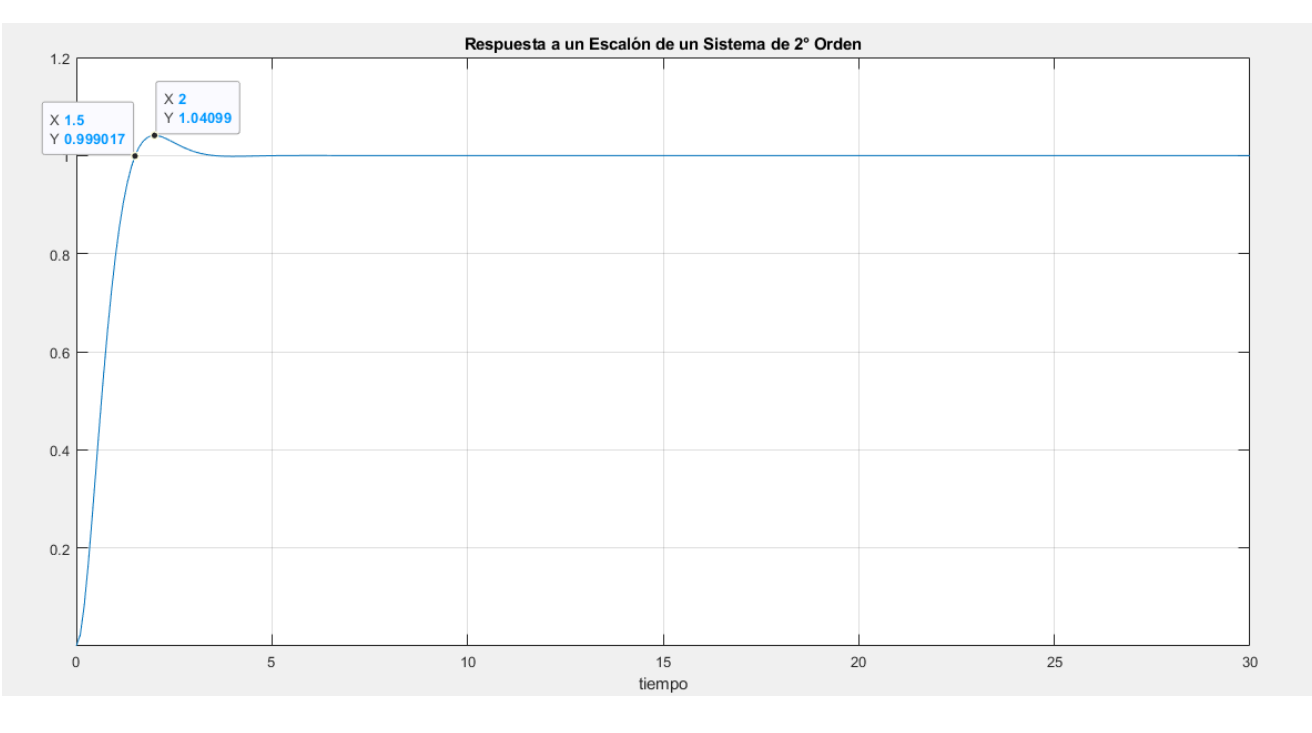

Dentro de la gráfica, se encuentran dos puntos de coordenadas marcadas, con las cuales, podemos corroborar otros de los datos calculados teóricamente, como lo es  $M_p$ ,  $t_p$ ,  $t_r$ , entre otros.

<span id="page-26-0"></span>Función de transferencia de un Amplificador Operacional.

Al igual que como se vio en los temas pasados, un amplificador operacional también cuenta con su función de transferencia respectiva, al calcular su ganancia entre nodos.

Existen una variedad de arreglos de AmpOps con elementos resistivos y almacenadores, donde destacan los PIDs (controlador proporcional, integral y derivativo). Estos controladores son un mecanismo de control que, a través de un lazo de retroalimentación, permiten regular la velocidad, temperatura, presión y flujo entre otras variables de un proceso en general.

En este caso, el punto de enfoque que se tomará será específicamente para obtener la función de transferencia de uno de estos arreglos. El ejemplo que se tomará será el siguiente:

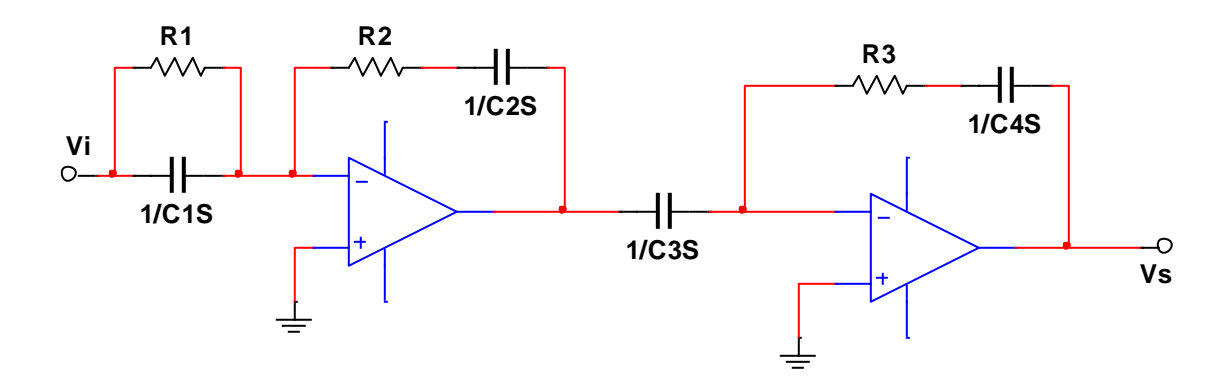

Como puede verse, al encontrarse la FT en el dominio de Laplace, se les han asignado los valores a los elementos en el mismo dominio.

El análisis se realizará individualmente para cada uno de los Amp Ops, marcando un nodo de referencia entre ambos al que llamaremos  $V_x$ , como se muestra a continuación:

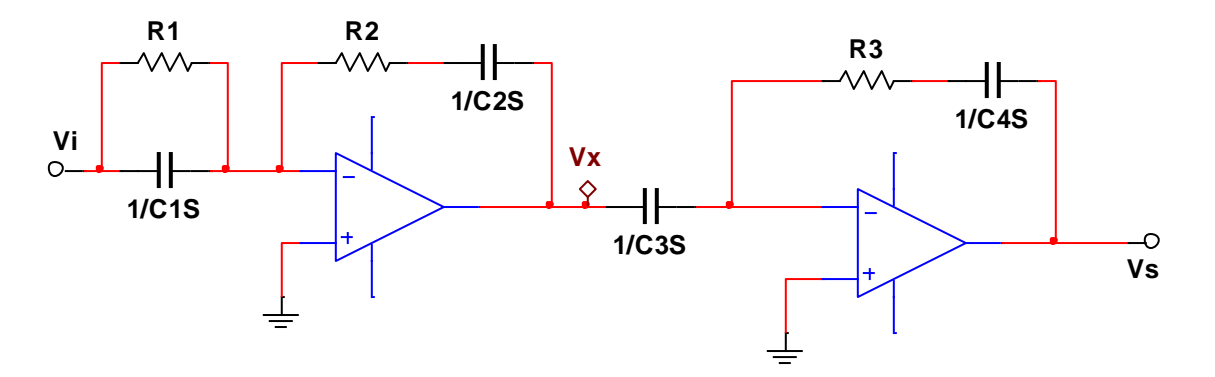

Ahora sí se puede comenzar con el análisis.

Primero,para el Amp Op 1 tenemos 2 componentes en paralelo, por lo que podemos crear una impedancia  $Z_1$  para simplificar el circuito:

$$
Z_1 = \frac{R_1 \cdot \frac{1}{C_1 S}}{R_1 + \frac{1}{C_1 S}} = \frac{\frac{R_1}{C_1 S}}{\frac{R_1 C_1 + 1}{C_1 S}} \; ; \; Z_1 = \frac{R_1}{R_1 C_1 S + 1}
$$

Esto puede realizarse después, pero en este caso, será de utilidad a la brevedad. En un Amp Op, sabemos que:

$$
I_e = I_s \dots (1)
$$

Por lo tanto, la corriente de entrada del Amp Op deberá ser la misma de la salida.

Para recordar un poco, con la ley de corrientes de Kirchhoff, se toma como base la Ley de Ohm, con la corriente como el valor a calcular:

$$
I=\frac{V}{Z}...(2)
$$

Las corrientes que pasan por cada uno de los Amp Ops son las siguientes:

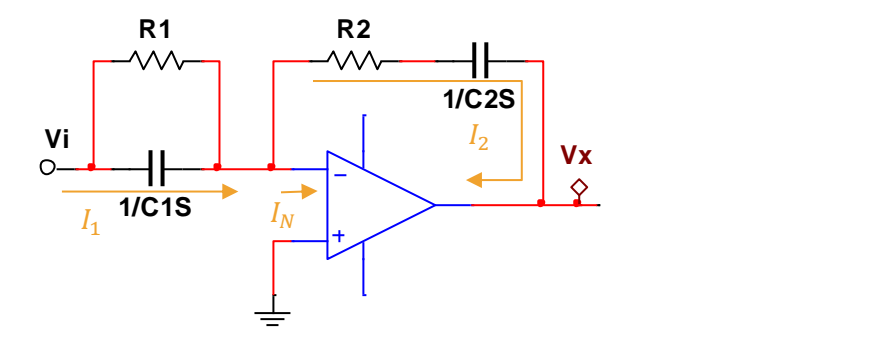

Como se puede ver, sólo asignamos una corriente después de  $V_i$ , pues ya se ha calculado su impedancia equivalente anteriormente de los componentes en paralelo.

En un Amp Op, también se sabe que  $I_N = V_N = 0$ ; y, considerando todo lo anterior, entonces:

$$
I_1 = I_2 \dots (3)
$$

Tomando como guía la imagen pasada, debemos recordar también algunos de los fundamentos de la ley de nodos. Tomando como referencia la dirección de la corriente, se debe realizar la diferencia de los voltajes del nodo final menos el inicial, todo eso dividido sobre la impedancia que se encuentra entre dichos nodos.

Para  $I_1$ , como  $V_N = 0$ ; y tiene a nuestra impedancia  $Z_1$  entre nodos, entonces nuestra ecuación quedaría así:

$$
I_1 = \frac{V_i - 0}{\frac{R_1}{R_1 C_1 S + 1}} \dots (4)
$$

Para  $I_2$ , es un caso parecido, pero ahora nuestra impedancia se encuentra en serie, por lo que solamente se sumarán los términos:

$$
I_2 = \frac{0 - V_x}{R_2 + \frac{1}{C_2 S}} \dots (5)
$$

Sustituyendo en (3) con (4) y (5):

$$
\frac{V_i - 0}{R_1 C_1 S + 1} = \frac{0 - V_x}{R_2 + \frac{1}{C_2 S}} \dots (6)
$$

Obteniendo un denominador común en el denominador de (6):

$$
\frac{V_i}{R_1C_1S + 1} = -\frac{V_x}{R_2C_2S + 1} \dots (7)
$$

Aplicando la ley del sándwich en (7):

$$
\frac{\frac{V_i}{1}}{R_1 C_1 S + 1} = -\frac{\frac{V_x}{1}}{R_2 C_2 S + 1} \quad ; \quad \frac{V_i (R_1 C_1 S + 1)}{R_1} = -\frac{V_x C_2 S}{R_2 C_2 S + 1} \dots (8)
$$

Ya que tenemos los términos con este arreglo, sólo hace falta crear la función de transferencia, despejando $\frac{V_x}{V_i}$ de (8):

$$
\frac{V_x}{V_i} = -\frac{(R_1C_1S + 1)(R_2C_2S + 1)}{R_1C_2S} \dots (9)
$$

Para el Amp Op 2, también aplica que  $V_N = I_N = 0$ , por lo tanto, las corrientes quedan de la siguiente forma:

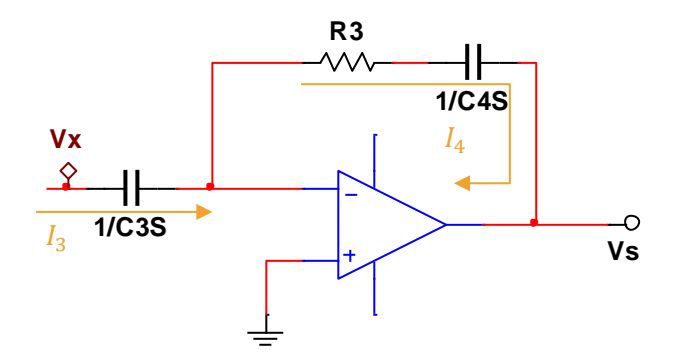

Volviendo a aplicar la LCK, siguiendo el mismo procedimiento que en el Amp Op pasado, obtenemos lo siguiente:

$$
I_3 = I_4 \quad ; \quad \frac{V_x - 0}{\frac{1}{C_3 S}} = \frac{0 - V_s}{R_3 + \frac{1}{C_4 S}} \dots (10)
$$

Creando un denominador común en el denominador de (10):

$$
\frac{V_x}{C_3S} = \frac{-V_s}{\frac{R_3C_4S + 1}{C_4S}} \dots (11)
$$

Aplicando la ley del sándwich:

**Vi**

$$
\frac{\frac{V_x}{1}}{C_3S} = \frac{-\frac{V_s}{1}}{R_3C_4S + 1} \; ; \; V_xC_3S = -\frac{V_sC_4S}{R_3C_4S + 1} \dots (12)
$$

Lo último que queda por hacer es formar la función de transferencia, que quedará de la siguiente forma:

$$
\frac{V_s}{V_x} = -\frac{C_3 S (R_3 C_4 S + 1)}{C_4 S} \dots (13)
$$

Ya que se tienen las FT de cada uno de los Amp Ops, se procede a calcular la ganancia total, la cual se calcula con la siguiente fórmula:

$$
\Delta = \frac{V_s}{V_x} \cdot \frac{V_x}{V_i} = \frac{V_s}{V_i} = \left(-\frac{C_3 S (R_3 C_4 S + 1)}{C_4 S}\right) \left(-\frac{(R_1 C_1 S + 1)(R_2 C_2 S + 1)}{R_1 C_2 S}\right)
$$

$$
\frac{V_s}{V_i} = \left(\frac{C_3 S (R_3 C_4 S + 1)}{C_4 S}\right) \left(\frac{(R_1 C_1 S + 1)(R_2 C_2 S + 1)}{R_1 C_2 S}\right)
$$

Y así queda nuestra FT del ejemplo.

<span id="page-31-0"></span>Bibliografía.

[https://www.ee.nthu.edu.tw/~sdyang/Courses/Circuits/Ch07\\_Std.pdf](https://www.ee.nthu.edu.tw/~sdyang/Courses/Circuits/Ch07_Std.pdf)

[https://opencourses.emu.edu.tr/pluginfile.php/601/mod\\_resource/content/0/Lectu](https://opencourses.emu.edu.tr/pluginfile.php/601/mod_resource/content/0/Lecture_Notes/First_Order_Circuits.pdf) [re\\_Notes/First\\_Order\\_Circuits.pdf](https://opencourses.emu.edu.tr/pluginfile.php/601/mod_resource/content/0/Lecture_Notes/First_Order_Circuits.pdf)

<https://www.sciencedirect.com/topics/engineering/second-order-system>

[https://www.nutsvolts.com/magazine/article/the\\_pid\\_controller\\_part\\_1](https://www.nutsvolts.com/magazine/article/the_pid_controller_part_1)